## 2023年度 大会服装規定 JTA TENNIS RULE BOOK2023 コードオブコンダクトより

- ①着用でない服装 テニスに不適切なTシャツ、ランニングシャツ、ランニングパンツ、ジーンズ、その他不適切なウエアは、 ウォームアップ中でも着用できない。
- ②シューズ コート面を傷つけたり、汚したりする恐れのないテニス専用シューズを履かなければならない。

③ロゴについて 試合(ウォームアップを含む)におけるプレーヤーの服装および用具につけるロゴの大きさと数は以下のとおりとする。 ウエアを裏返したり、ロゴにテープを貼ったりしたものは不適切なウエアとして着用できない。

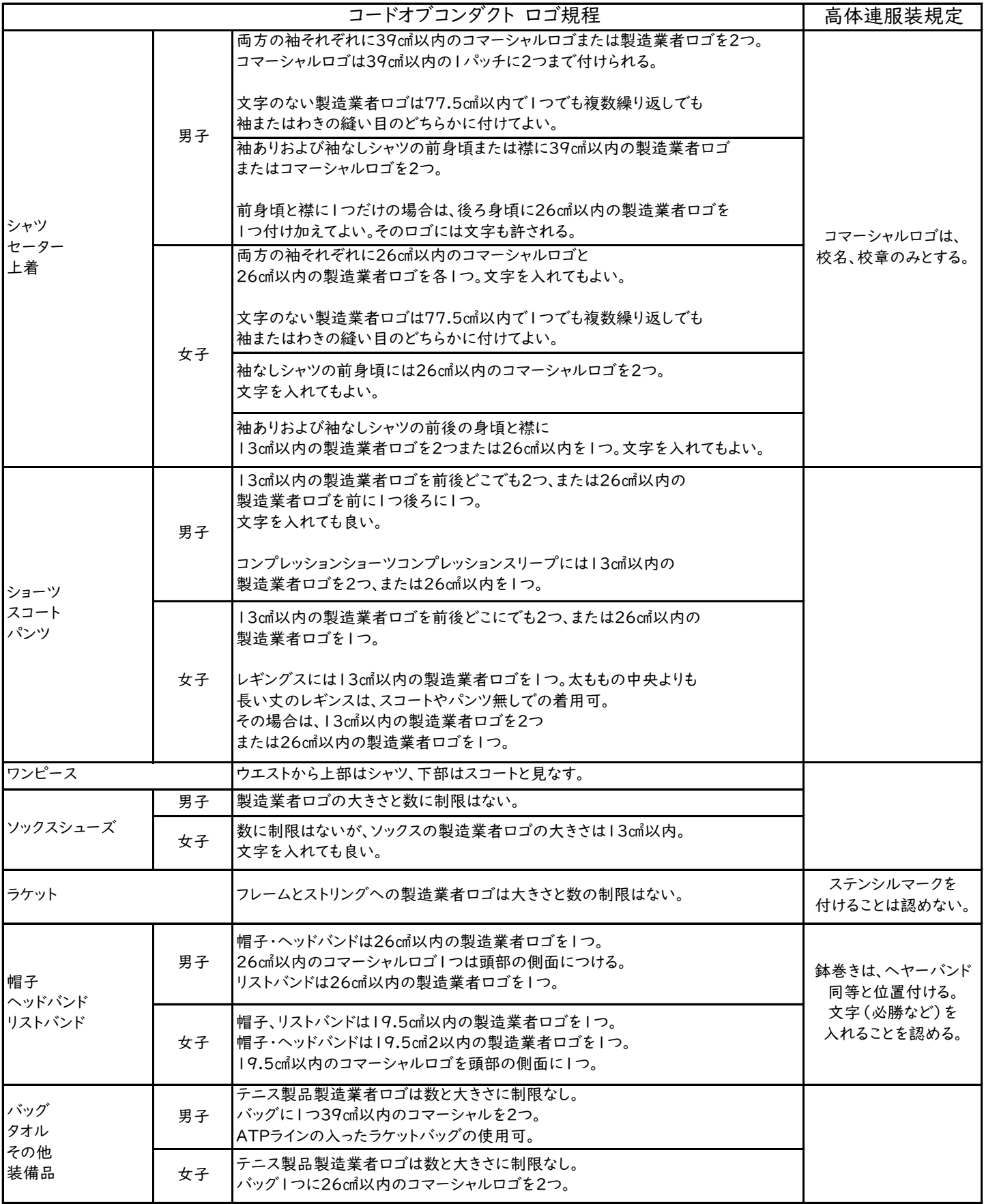

※製造者ロゴ ウエアーを作った会社の名前・ロゴなど ※コマーシャルロゴ 製造メーカー名以外のスポンサーなど 学校名・校章のみ可。

コード オブ コンダクト (JTA 公式大会共通)

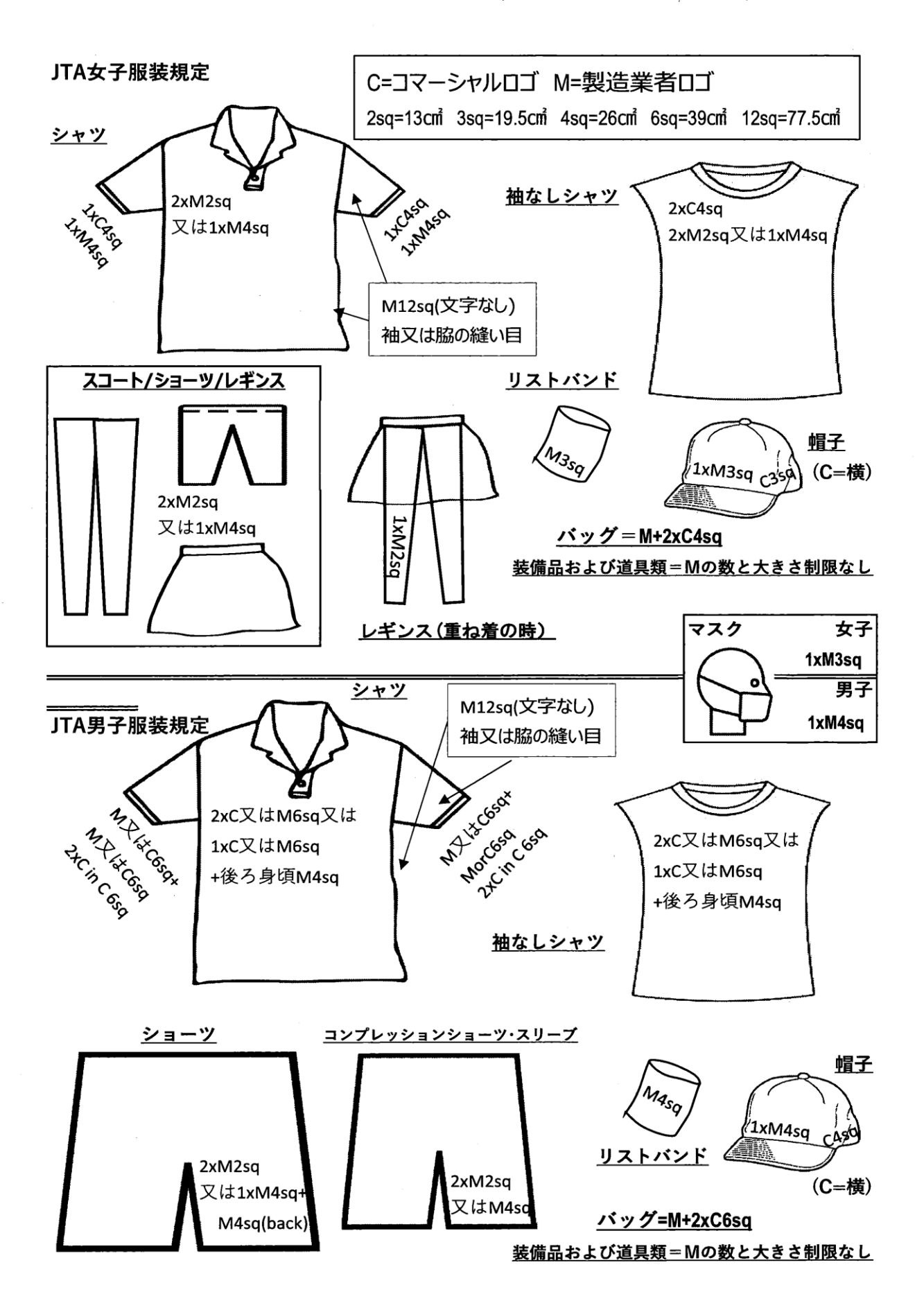

~高体連テニス専門部主催大会服装規定について~ もう一度ウエアをチェックして下さい。以下のものであれば、問題ありません。

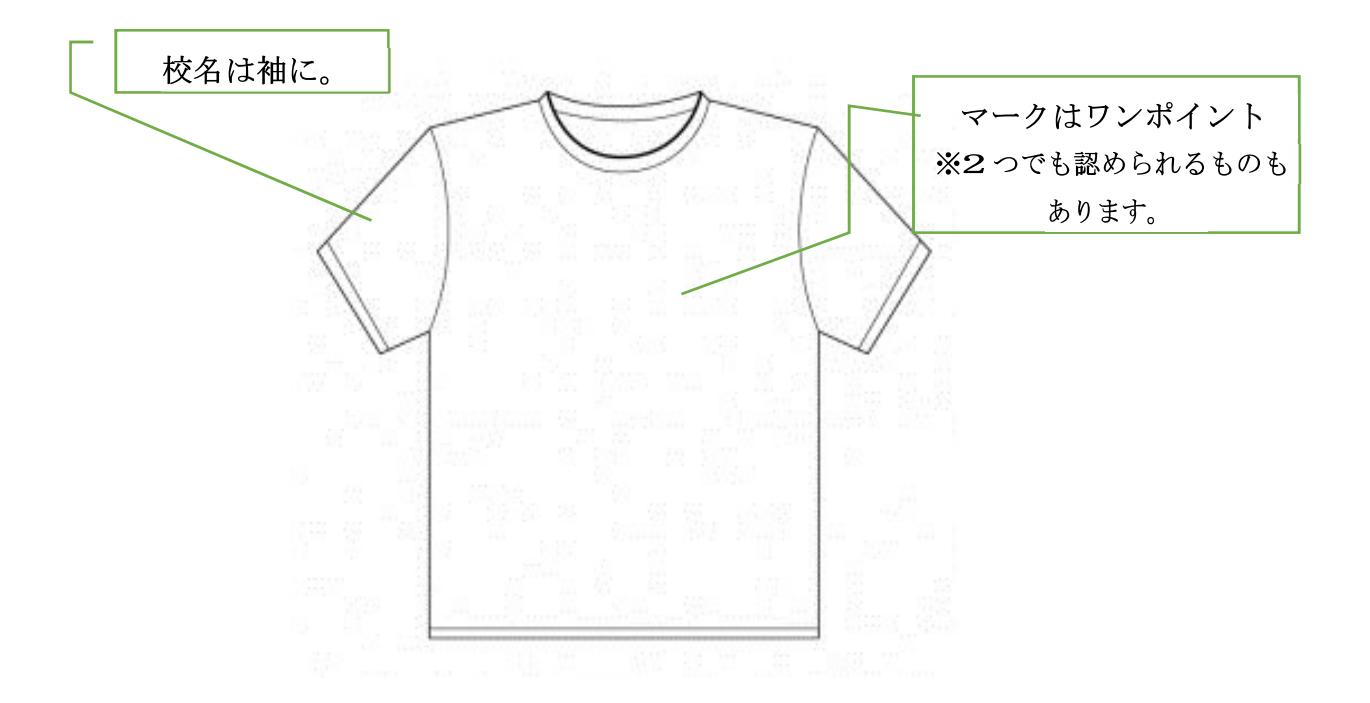

※文字・イラストなどが入ったものは使用できません。 ※体育着は、着用できません。

※上記以外でも着用できるウエアもあります。

専門部ホームページにもウエアの詳細がございますのでご確認ください。 ※疑問や不安などある場合は、高体連テニス専門部の問い 合わせメールに写真を添付し確認してください。